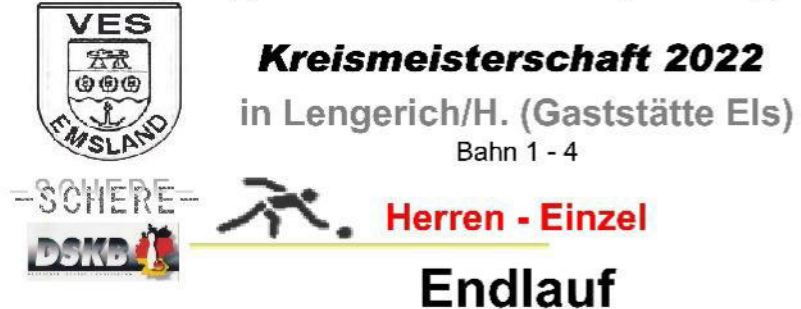

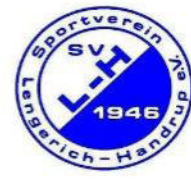

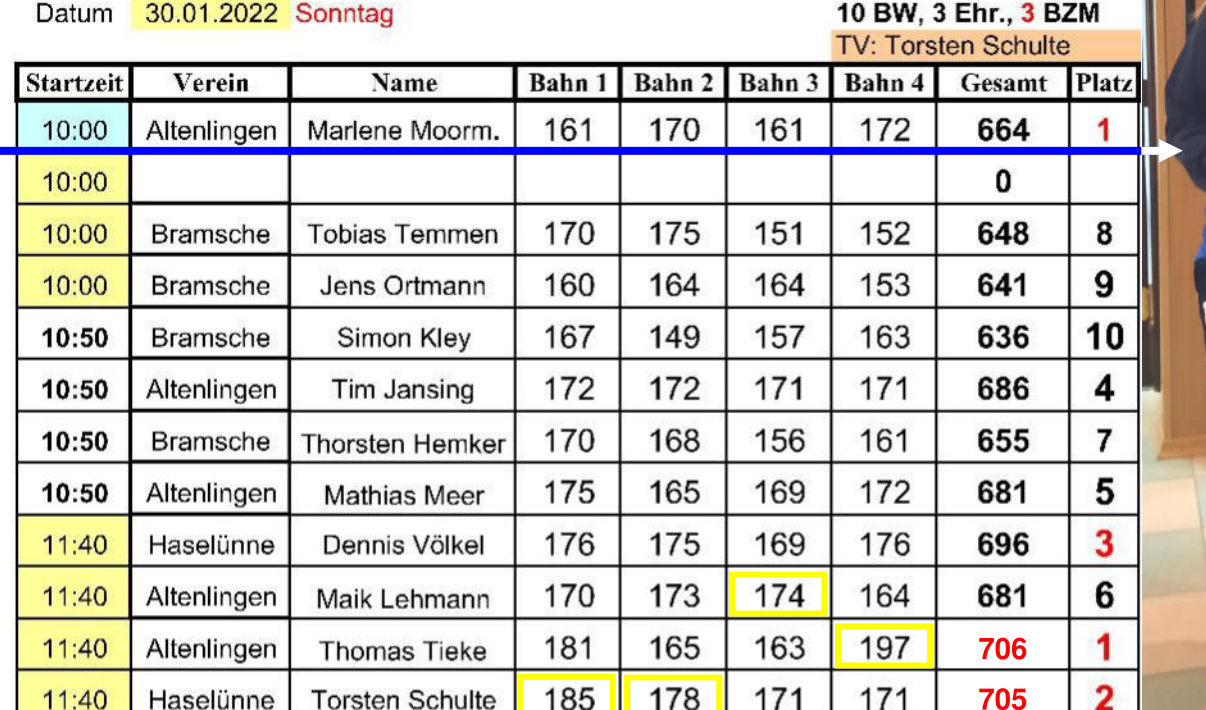

**Damen Einzel** Platz 1: Marlene Moormann

Nrkunde

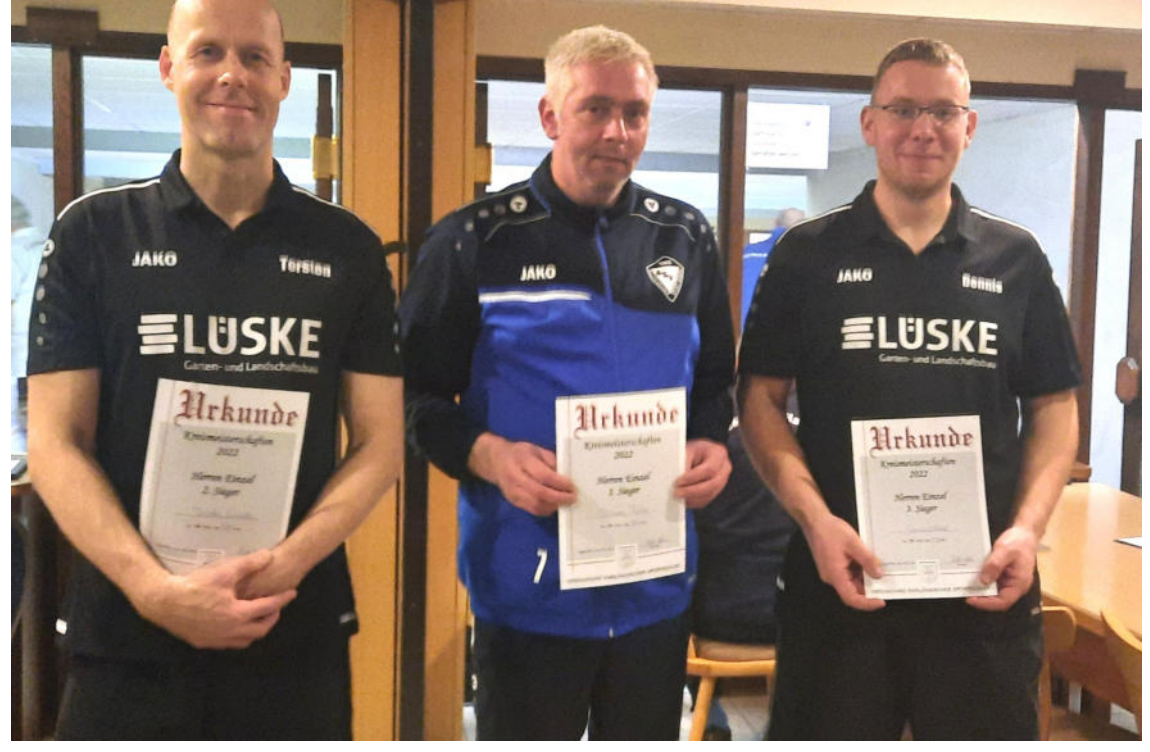

**Herren Einzel:** Platz 2: Torsten Schulte

Platz 1: Thomas Tieke

Platz 3: Dennis Völkel

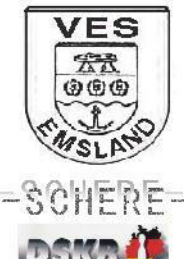

**Kreismeisterschaft 2022** 

in Lengerich/H. (Gaststätte Els)

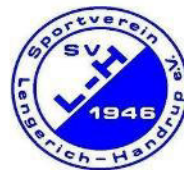

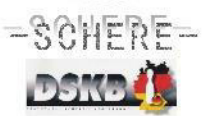

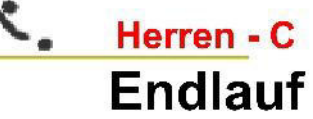

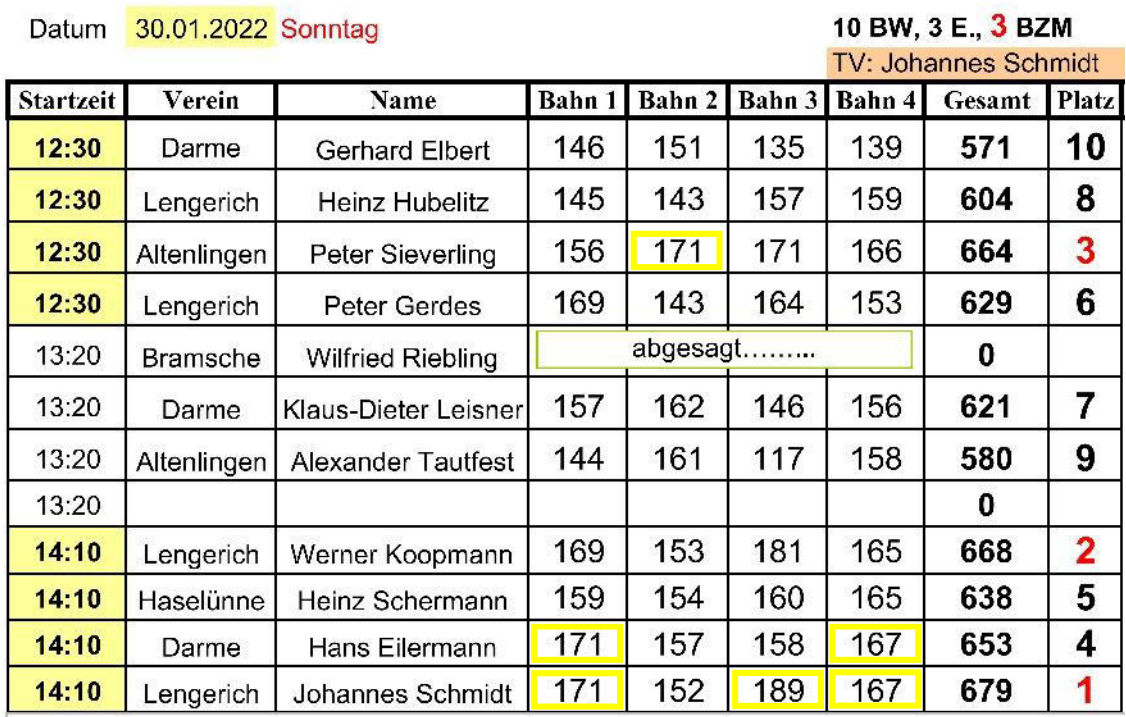

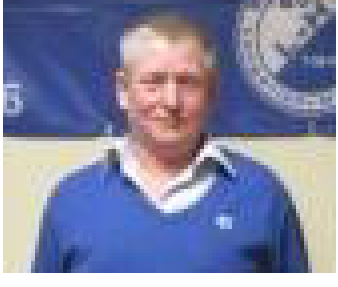

Herren - C Einzel: Platz 2: Werner Koopmann

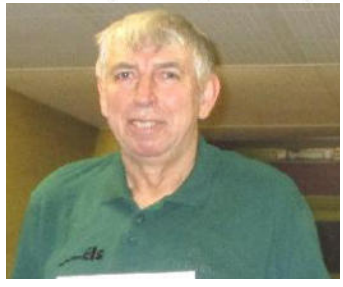

Platz 1: **Johannes Schmidt** 

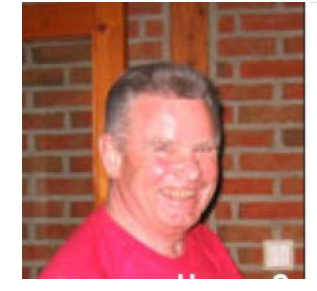

Platz 3: **Peter Sieverling** 

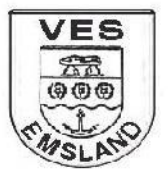

-SCHERE-

**LDS** 

**Kreismeisterschaft 2022** in Lengerich/H. (Gaststätte Els) **Bahn 1 - 4** Herren - B

**Endlauf** 

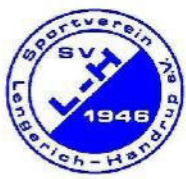

8 BW, 3 Ehrungen, 3 BZM Datum 19.02.2022 Samstag TV: Peter Stahs **Startzeit** Name Bahn 1 Bahn 2 Bahn 3 Bahn 4 Gesamt Platz Verein 10:00 0 Johannes Höing Altenlingen 7 149 169 607 10:00 146 143 Altenlingen Werner Janning 3 166 177 656 10:00 Altenlingen Paul Feld 144 169 5 10:00 **Bramsche** Reinhard Heskamp 157 152 178 161 648 6 157 145 167 168 637 10:50 **Wilfried Koopmann** Lengerich 4 158 178 154 650 Darme **Gerd Suiver** 160 10:50  $\overline{2}$ 154 175 168 685 10:50 Altenlingen Johannes Kalmer 188 186 186 1 176 748 10:50 Altenlingen Peter Stahs 200

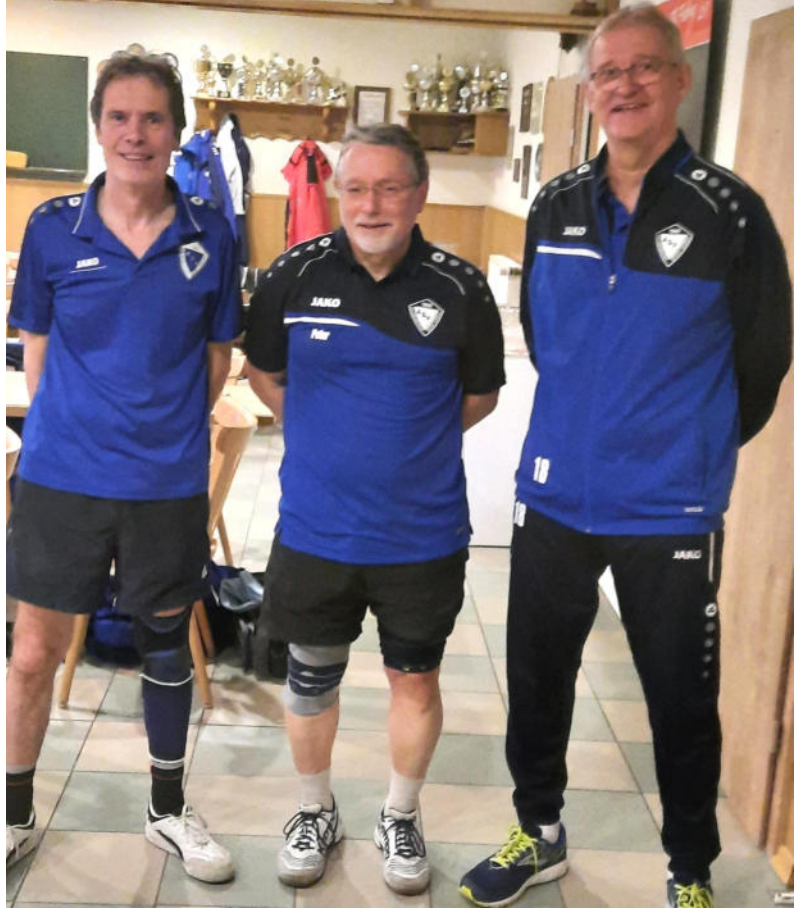

Herren - B Einzel: Platz 2: Johannes Kalmer

Platz 1: **Peter Stahs** 

Platz 3: **Paul Feldt** 

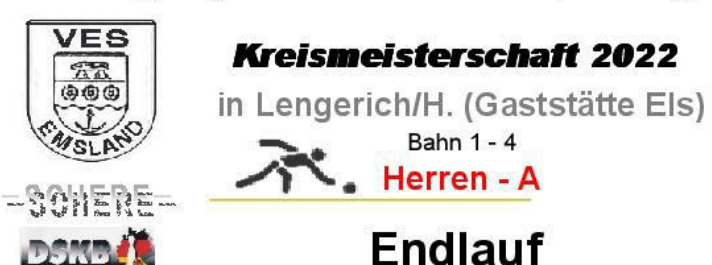

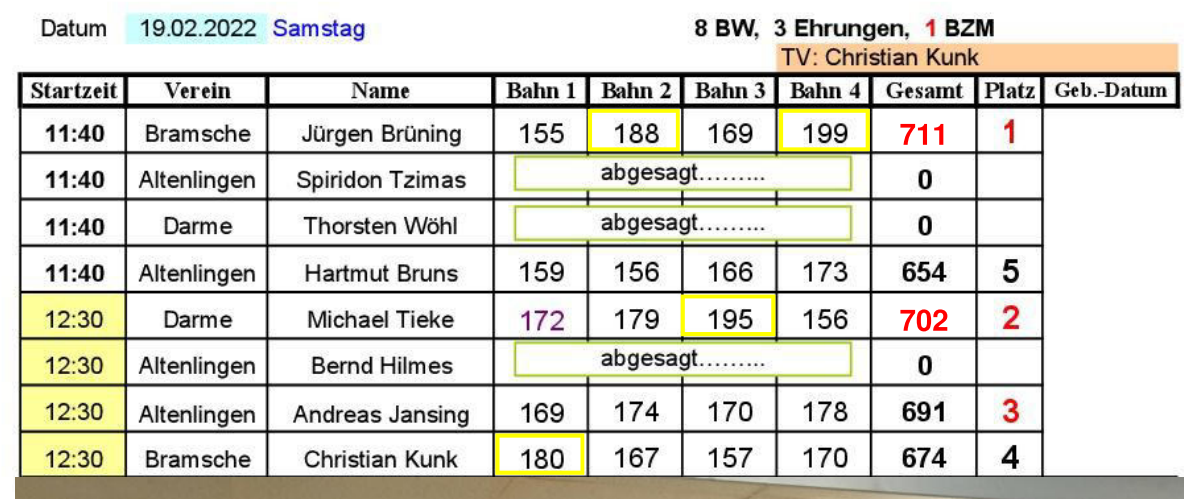

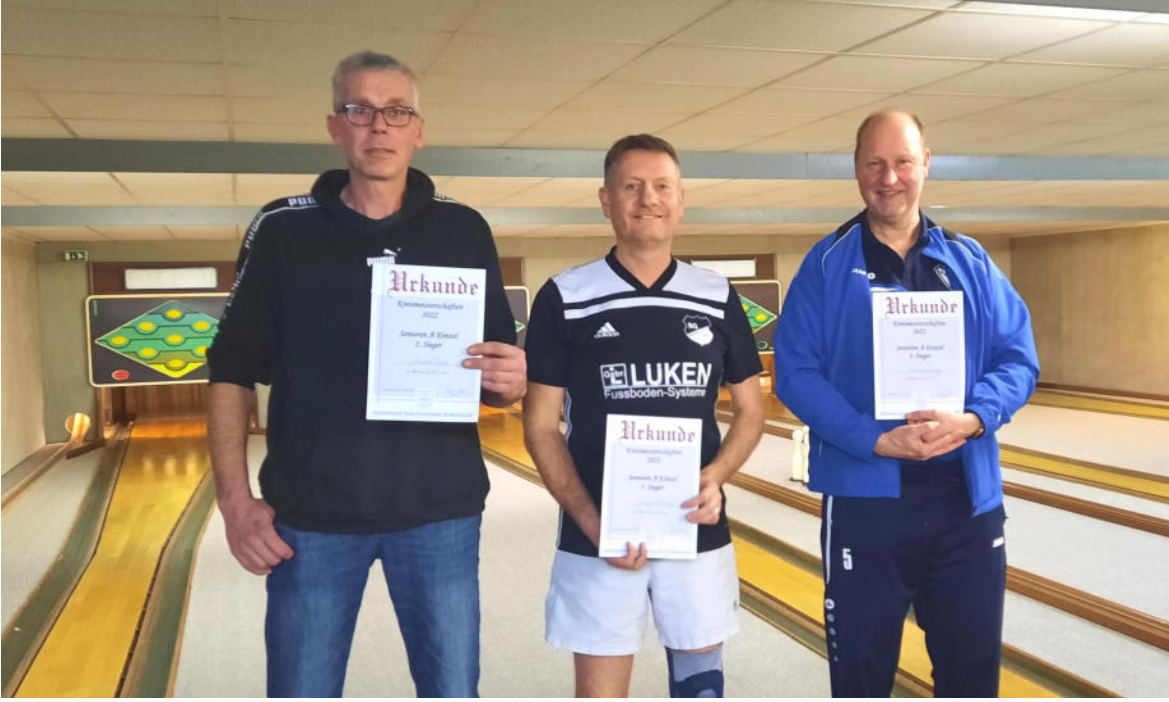

Herren - A Einzel: Platz 2: **Michael Tieke** 

Platz 1: Jürgen Brüning

Platz 3: **Andreas Jansing** 

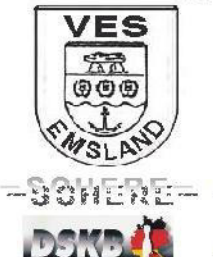

**Kreismeisterschaft 2022** in Lengerich/H. (Gaststätte Els) **Bahn 1 - 4 Herren - Paar** 

**Endlauf** 

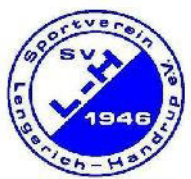

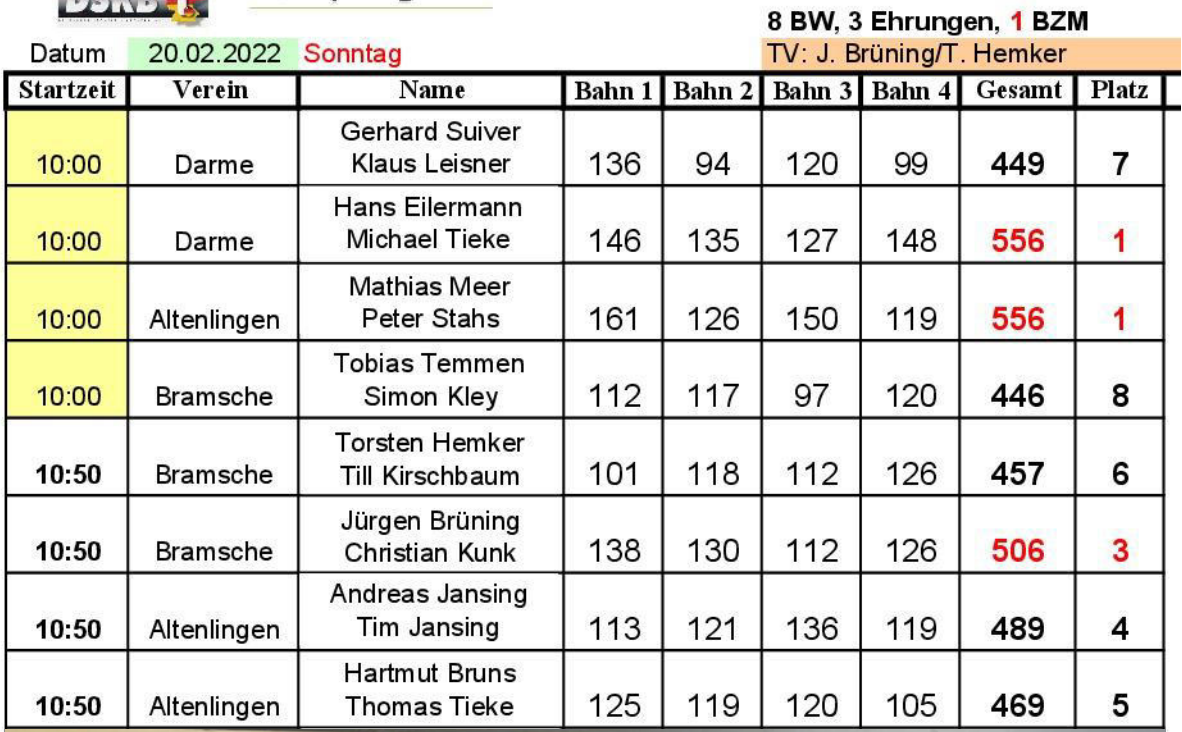

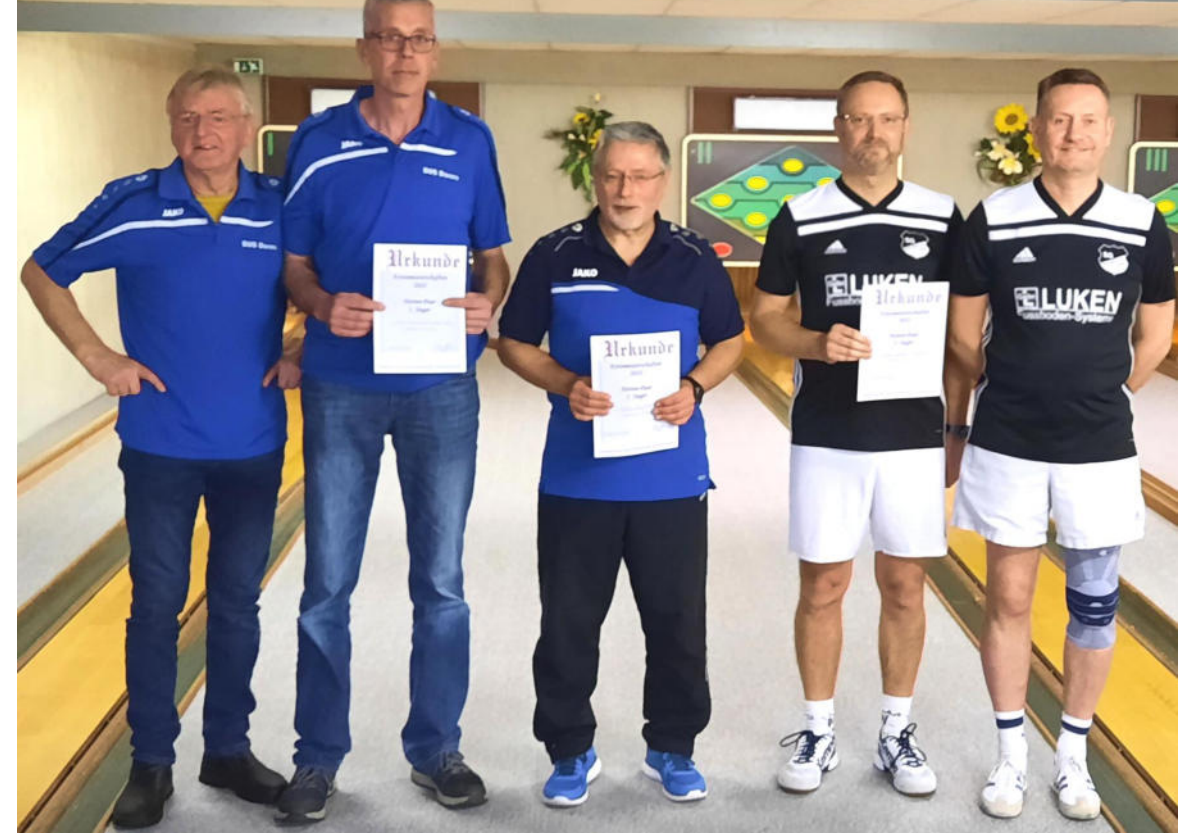

Herren - Tandem: Platz 1: Hans Eilermann **Michael Tieke** 

Platz 1: **Peter Stahs Mathias Meer** (unsichtbar)

Platz 3: **Christian Kunk** Jürgen Brüning